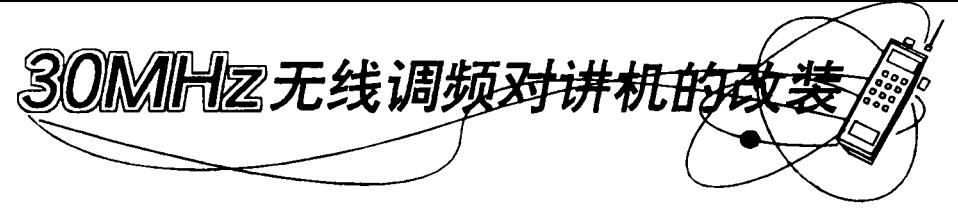

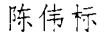

 $30\text{MH}$ 要以其价格低廉、通话距离适中、话音清晰而受到社 会各方面的欢迎。但该机采用单工按键进行收、发转 , and the state  $\mathbf{r}$  and  $\mathbf{r}$  are  $\mathbf{r}$  . Then the state state  $\mathbf{r}$  and  $\mathbf{r}$  and  $\mathbf{r}$ 松手,以便接收,而且要外接室外天线,使用不方便。 特别是长时间使用按键会感觉到手很疲惫,能不能象 打电话一样,无需使用收、发转换开关就能通话呢?本 · , 便。

## 改装原理

3 步讲行,

1.加装收,发自动转换装置。在无线诵信系统中. 要实现全双工工作,必须收、发各占一个信道,且信道 30MH  $\sim$  , and  $\sim$  ,  $\sim$  , 动。因此,本文改装采用了准双工音控方式,就是把发 话时的一部分话音信号转换成电信号, 把电信号放大 以驱动继电器, 利用继电器的触点进行自动收发转 1 所示, 话筒 BM1 拾取话音 , 经 V1, V2, V3 进行放大, V4 S1 为状态转换开关

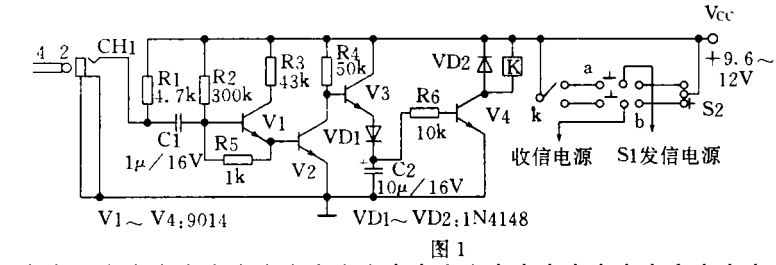

## 三、使用过程中注意的问题

 $1.$  取消客户机上的驱动器指完时,具循完立客户 有关 IPT 机上的驱动器加" = "号。如:

 $INTERLINK D :=$ 

客户机就不再映射服务器上的任何驱动器。

2. INTERLNK 不能对网络驱动器和 CD-ROM MAT、UNDEI 重新定义。

, 西捷日廷宏和 1-65-5-74 , 0 ∗ MODE 命今. 并F

C: \ >INTERSVR / RCOPY 才可完成远程拷贝。

4. 若运行时输入 C: \ >INTERSVR / COM: 2

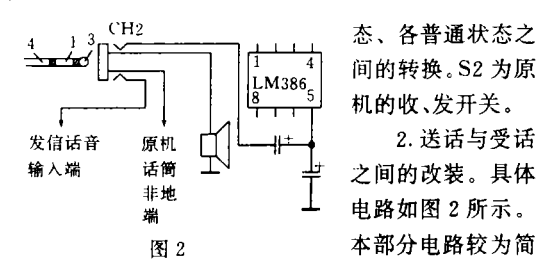

单,这里就不再多述。

3. 由话手械的改装,由路见图 3 的送话器取下,装上两个驻极体话筒,受话器不必改 动。手柄连接用的4芯连线仍可利用。

## 元件选择与安装作用

V1-V4 为 9014, β≥100。K 为超小型 9 , 07 1 8 0 1 8 % 1N4148. BM1、BM2 为普通驻极体话筒。 CH1

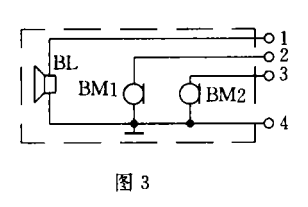

 $,$  CH<sub>2</sub> 体声插座。S1 为双刀双 ∋ < 单刀掷开关, 把它取下 装上S1)。

手柄与插头之间的连线最好 选用带屏蔽的连线,并把屏蔽层接 地。插座 CH1、CH2 可装在对讲机 (原机的顶部有两孔) 装插座之用)。如想恢复原来的单 工按键收发转换功能,只需把两插 . 并把 S1 打向 ł

\*\* \*\* \*\* \*\* \*\* \*\* \*\* \*\* \*\* \*\* \*\* \*\*

COM 开关参数时, INTERLNH ・ 反 之 、 当 使 田 1.P1 关参数时也同样。这样会节省内存空间。

<sup>−</sup> ∗  $m$  T  $10$  소스 $\Delta$   $\pi$  object in the  $\pi$  in the  $\pi$ ↓ CHKDSK、FDISK、SYS、DEFRAG、FOR LETE, DISKCOPY, DISKCOMF  $MIRROR, UNFORMAT.$ 

> 4 本控任 服女哭口能坦卅眼久 命令,所有操作都在客户机上进行,服务器上的软、硬 驱动器就象客户机自己的一样, 客户可以利用它运行 程序,拷贝文件及其他工作。

> 7 可控 A1 T + F4 退出服务器, 但注音 正在工作时,不要退出服务器。

## $20(372)$

© 1994-2010 China Academic Journal Electronic Publishing House. All rights reserved. http://www.cn

《现代通信》1996 年第 12 期